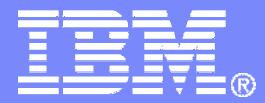

IBM Software

## IBM Operations Manager for z/VM

Tracy Dean, IBM tld1@us.ibm.comDecember 2007

© 2007 IBM Corporation

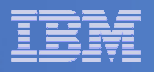

### Important Disclaimer

- THE INFORMATION CONTAINED IN THIS PRESENTATION IS PROVIDED FOR INFORMATIONAL PURPOSES ONLY.
- WHILE EFFORTS WERE MADE TO VERIFY THE COMPLETENESS AND **THIS** ACCURACY OF THE INFORMATION CONTAINED IN PRESENTATION, IT IS PROVIDED "AS IS", WITHOUT WARRANTY OF ANY KIND, EXPRESS OR IMPLIED.
- IN ADDITION, THIS INFORMATION IS BASED ON IBM'S CURRENT PRODUCT PLANS AND STRATEGY, WHICH ARE SUBJECT TO CHANGE BY IBM WITHOUT NOTICE.
- IBM SHALL NOT BE RESPONSIBLE FOR ANY DAMAGES ARISING OUT OF THE USE OF, OR OTHERWISE RELATED TO, THIS PRESENTATION OR ANY OTHER DOCUMENTATION.
- NOTHING CONTAINED IN THIS PRESENTATION IS INTENDED TO, OR SHALL HAVE THE EFFECT OF:
	- CREATING ANY WARRANTY OR REPRESENTATION FROM IBM (OR ITS AFFILIATES OR ITS OR THEIR SUPPLIERS AND/OR LICENSORS); OR
	- ALTERING THE TERMS AND CONDITIONS OF THE APPLICABLELICENSE AGREEMENT GOVERNING THE USE OF IBM SOFTWARE.

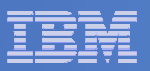

# Agenda

- **Overview**
- **Features and functions**
- **Product architecture**
- $\mathcal{L}_{\mathcal{A}}$ **Demo**
- **Summary**

### IBM Software

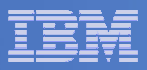

### Operations Manager for z/VM

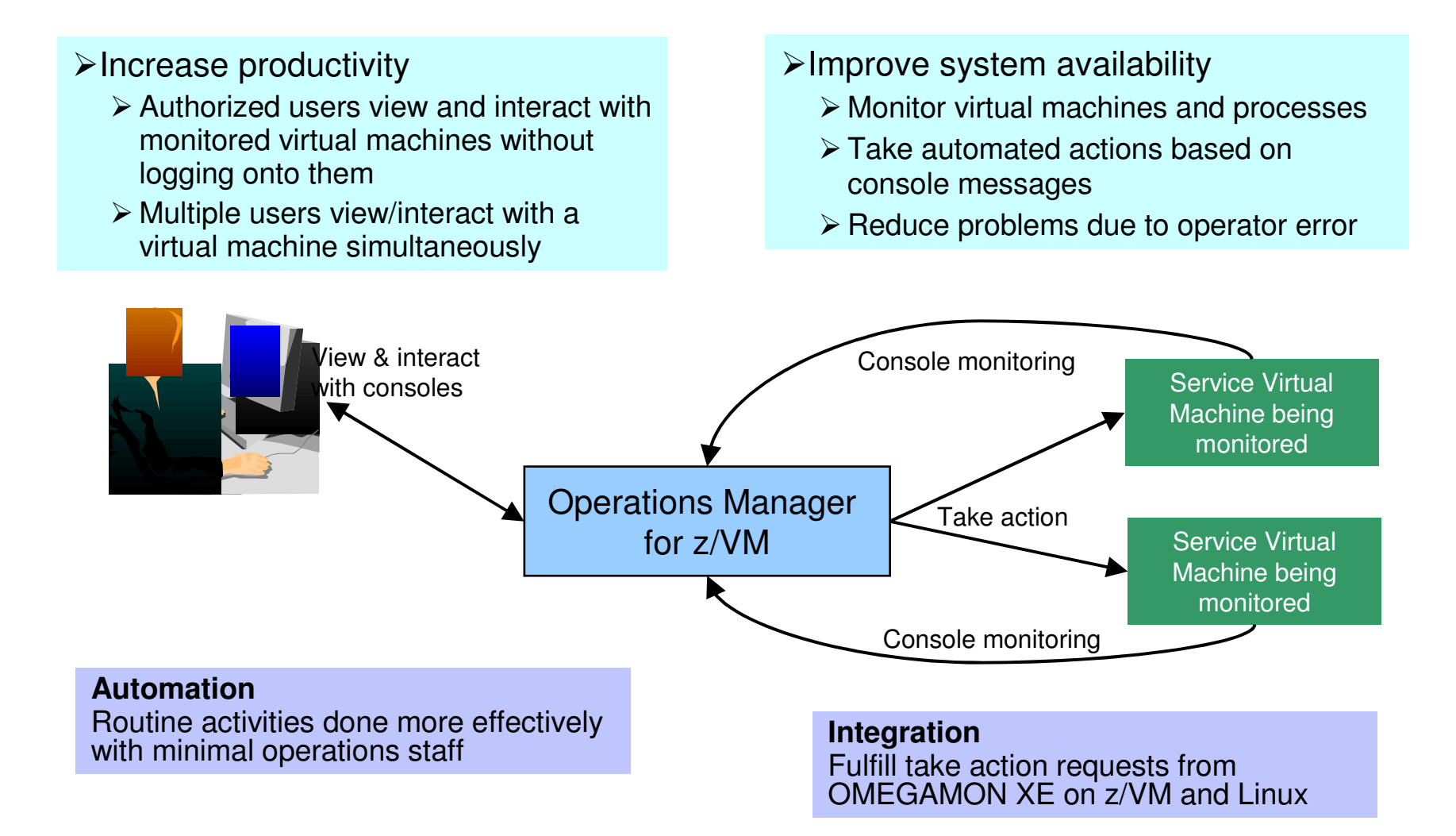

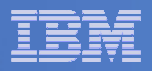

### Features and Functions

- **Monitor service machines**
- **View and interact with monitored consoles from authorized user IDs**
- **Schedule events/actions**
- $\Box$ **Dynamic configuration**
- **Separation of access control**

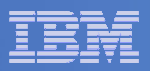

### Monitor Service Machines

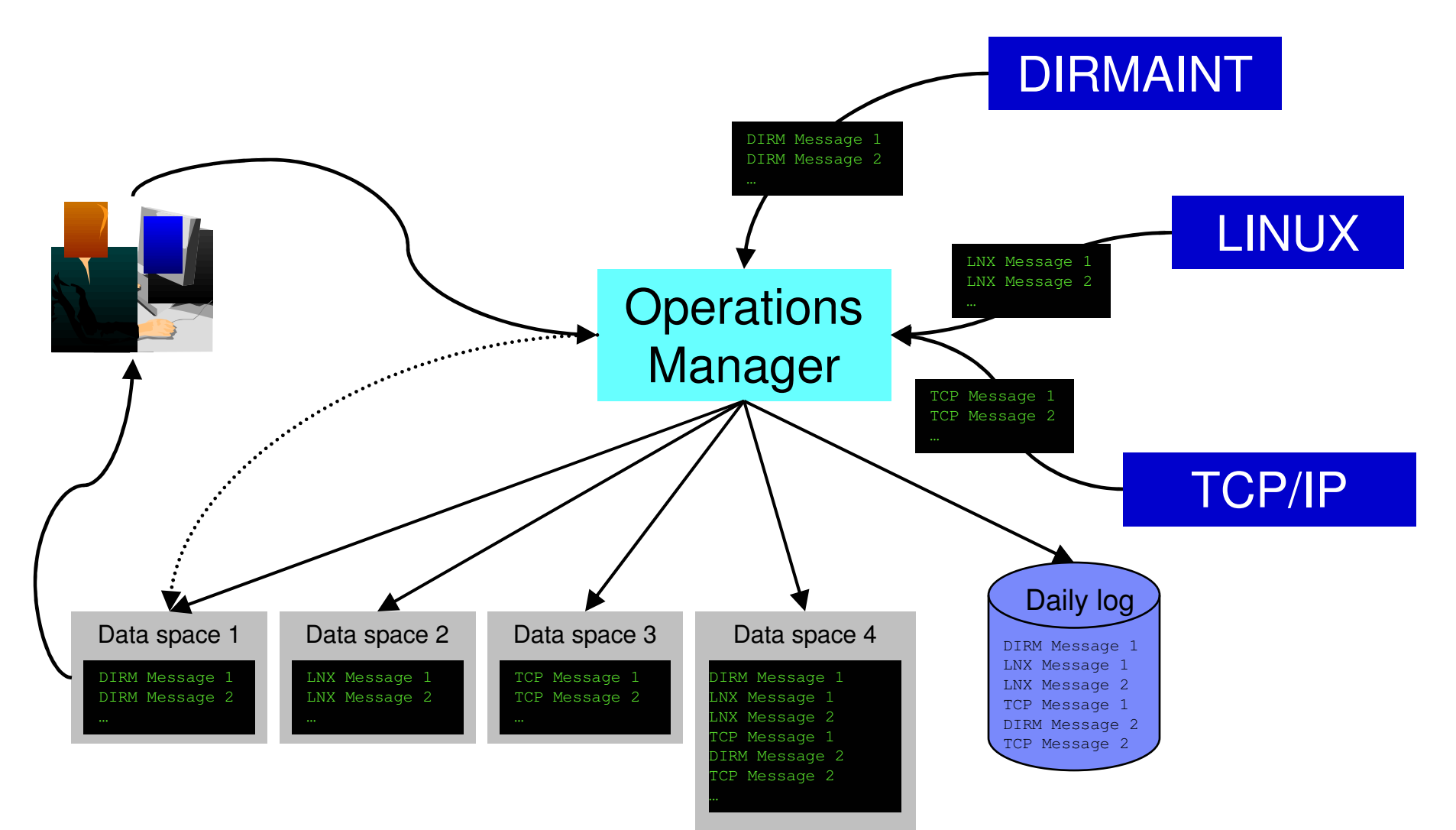

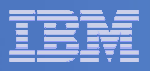

## Monitor Service Machines

#### $\overline{\phantom{a}}$ **Define rules to**

- $-$  Scan console messages for text matching
	- Includes column, wildcard, and exclusion support
- $-$  Take actions based on matches

#### $\overline{\phantom{a}}$ **Multiple rules can apply to one message**

- $-$  Rules processed in order of definition in the configuration file
- FINAL option available to indicate no additional rules should be evaluated

**In Operations Manager configuration file:**DEFRULE NAME(CPREAD),MATCH(\*HCP\*150A\*CP\*),MCOL(001:020),ACTION(CPREAD)

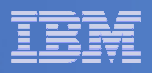

### View and Interact with Consoles

 **Authorized users view a single server console or a group of server consoles**

Multiple users can view the same console simultaneously

#### $\mathcal{L}_{\mathcal{A}}$ **Fullscreen mode**

- $-$  Scroll up and down to view and search historical data
- Auto scroll (on or off) as new output is displayed on the console
- From command line, issue commands back to the monitored console

### **Rules/actions may modify the view**

- $-$  Supprace maccapac from the con – Suppress messages from the console<br>– Hold or bighlight messages with color
- Hold or highlight messages with color, blinking, etc.

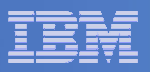

### Schedule Events and Actions

### **Define schedules**

- Hourly, daily, weekly, monthly, or yearly
- Once on specified month, day, year, and time
- At regular intervals
	- Every x hours and y minutes
- Within a specified window of time
	- Specify start time
	- Specify conflicting schedules
	- Specify maximum time to defer this schedule
- Within limits
	- Restrict to specific days of the week: Monday through Sunday plus holidays
	- Restrict to certain hours of the day

### **Specify the action associated with the schedule**

– Actions specified are the same as those for console rules

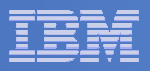

# Access Control

#### $\mathcal{L}_{\mathcal{A}}$ **Users defined with access to one or more:**

### – **Control commands**

- •Manage the Operations Manager infrastructure
- Define additional service machines to execute actions•
- Authorize users
- •Display status
- Issue CP and CMS commands on an Operations Manager service machine
- Define data space sizes

### **Configuration commands**

- Define rules, schedules, actions
- Define holidays
- Define user IDs to monitor for logoff status•
- Define groups

### **Consoles**

• Define user access to monitored consoles

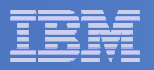

### Operations Manager

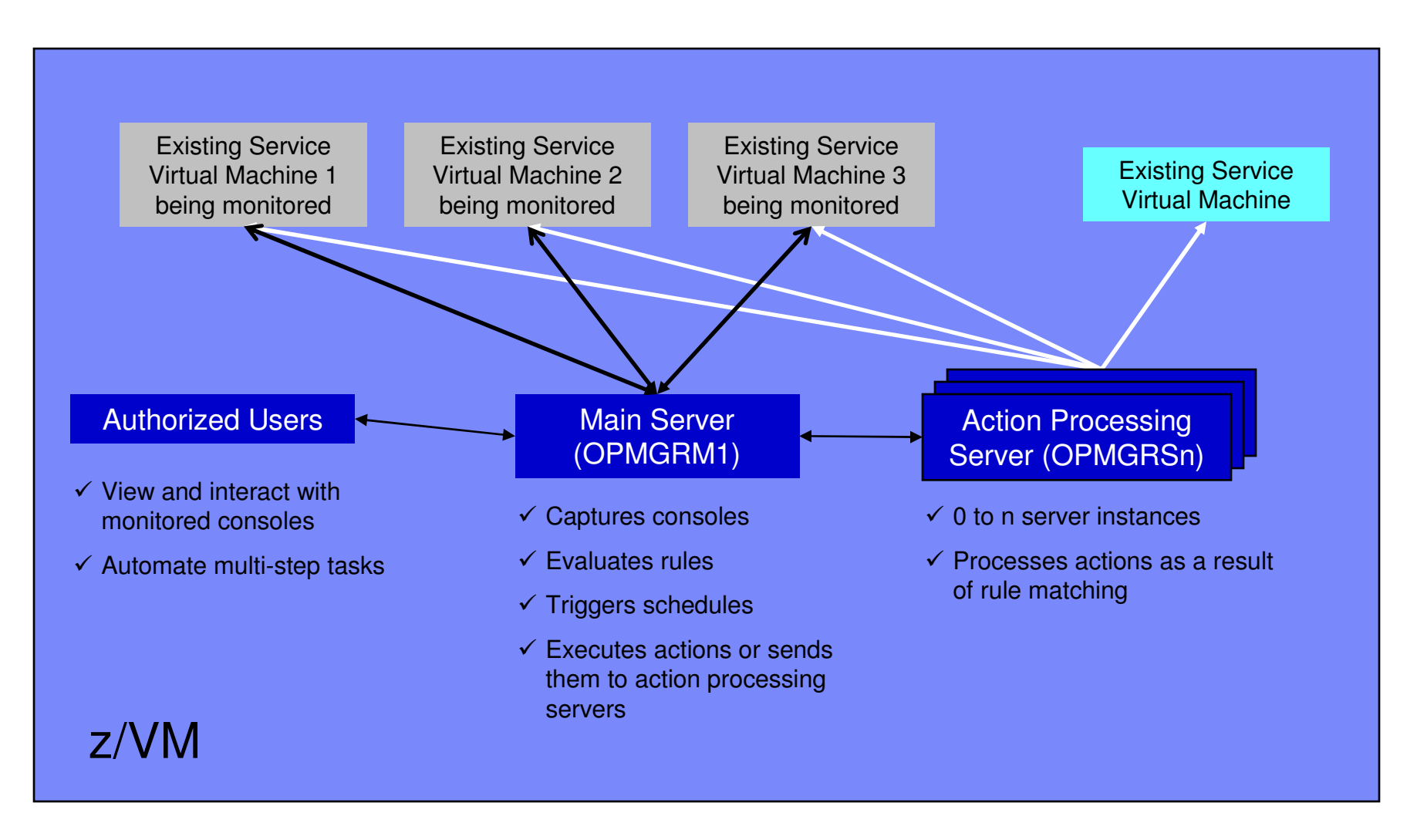

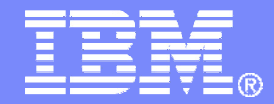

### IBM Software

## Demos

© 2007 IBM Corporation

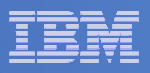

## Scheduling Image Backups of Linux Guests

#### $\overline{\phantom{a}}$ **Initiated or scheduled by Operations Manager**

- Schedule defined in Operations Manager to initiate backups at specific times/intervals
	- May include multiple schedules to allow quiescing/backing up oneguest at a time
- $-$  Action associated with each schedule
	- Linux guest is quiesced
	- • Request sent to Backup and Restore Manager to back up the specific DASD/minidisks requested
	- Operations Manager notified when the action is complete
		- Use CONFLICT function in Operations Manager schedules to ensure the backup of each Linux guest is complete before the next one is started
	- Linux guest is reactivated

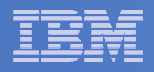

### Scheduling Image Backups of Linux GuestsScheduled by Operations Manager

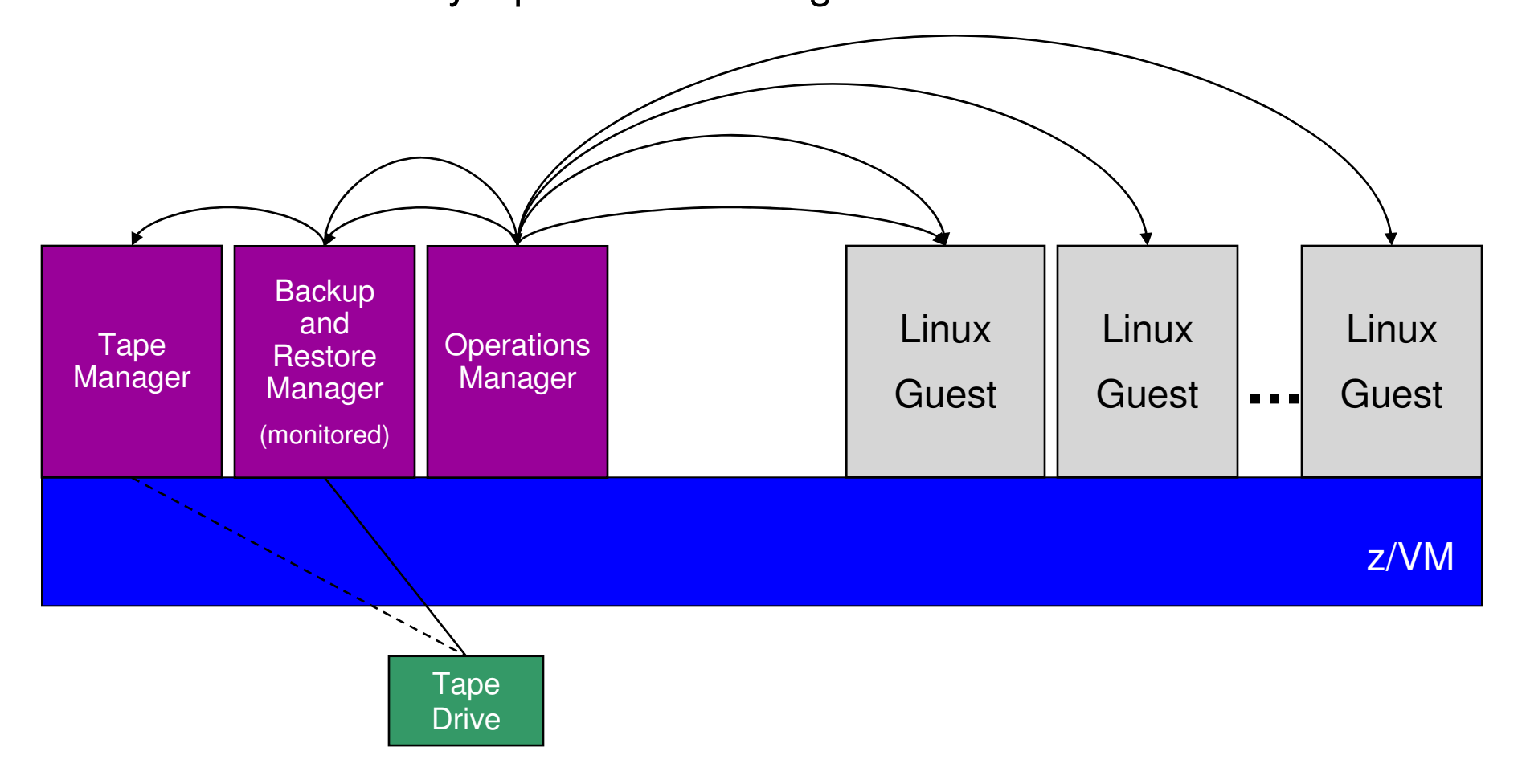

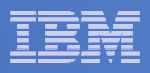

## Performing an Image Backup of a Linux Guest

# **Initiated or scheduled by the guest**

- Linux guest sends message/request to Operations Manager (or any console being monitored)
- Action is triggered by a rule in Operations Manager
	- Linux guest is quiesced
		- Perhaps quiescing only the application running there
	- Operations Manager sends request to Backup and Restore Manager
		- Back up the specific DASD/minidisks requested
	- Operations Manager monitors the console of the backup server
		- Receives the message when backup is complete
		- Triggers a rule to re-activate the guest and send a message to the Linux guest indicating completion

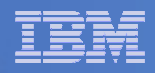

### Performing an Image Backup of a Linux GuestInitiated by the Linux Guest

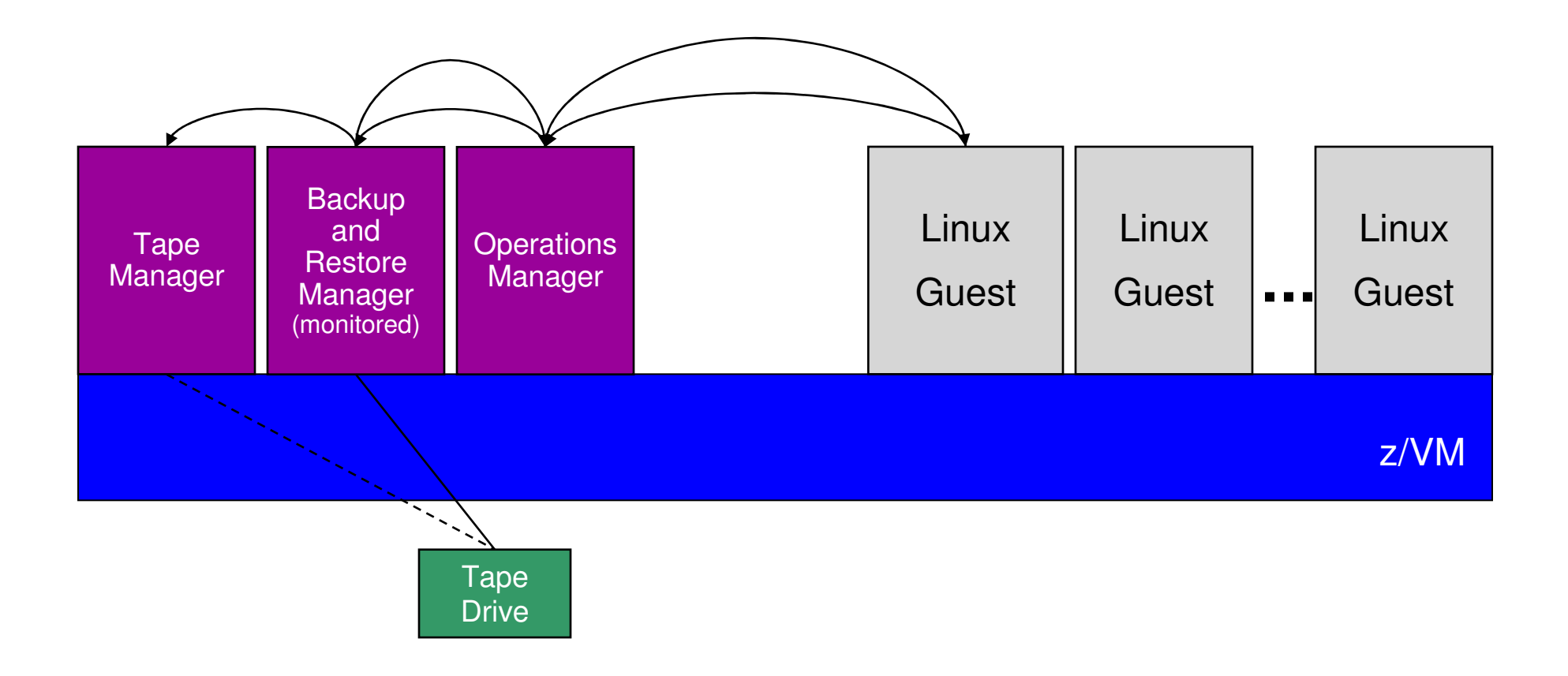

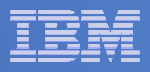

## Detecting Disk Full Conditions of Logging IDs

- $\mathcal{L}_{\mathcal{A}}$  **Operations Manager monitors the console of a user ID that does logging**
	- $-$  DIRMAINT, for example
- $\mathcal{L}_{\mathcal{A}}$  **Disk full or early warning message triggers a rule/action in Operations Manager**
	- $-$  Shut down the service machine
	- Send the log files to a service machine which automatically archives all files it receives
		- May involve Tape Manager if archiving to tape
	- $-$  Erase the log files
	- $-$  Restart the service machine

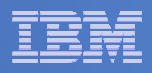

### Detecting Disk Full Conditions of Logging IDs

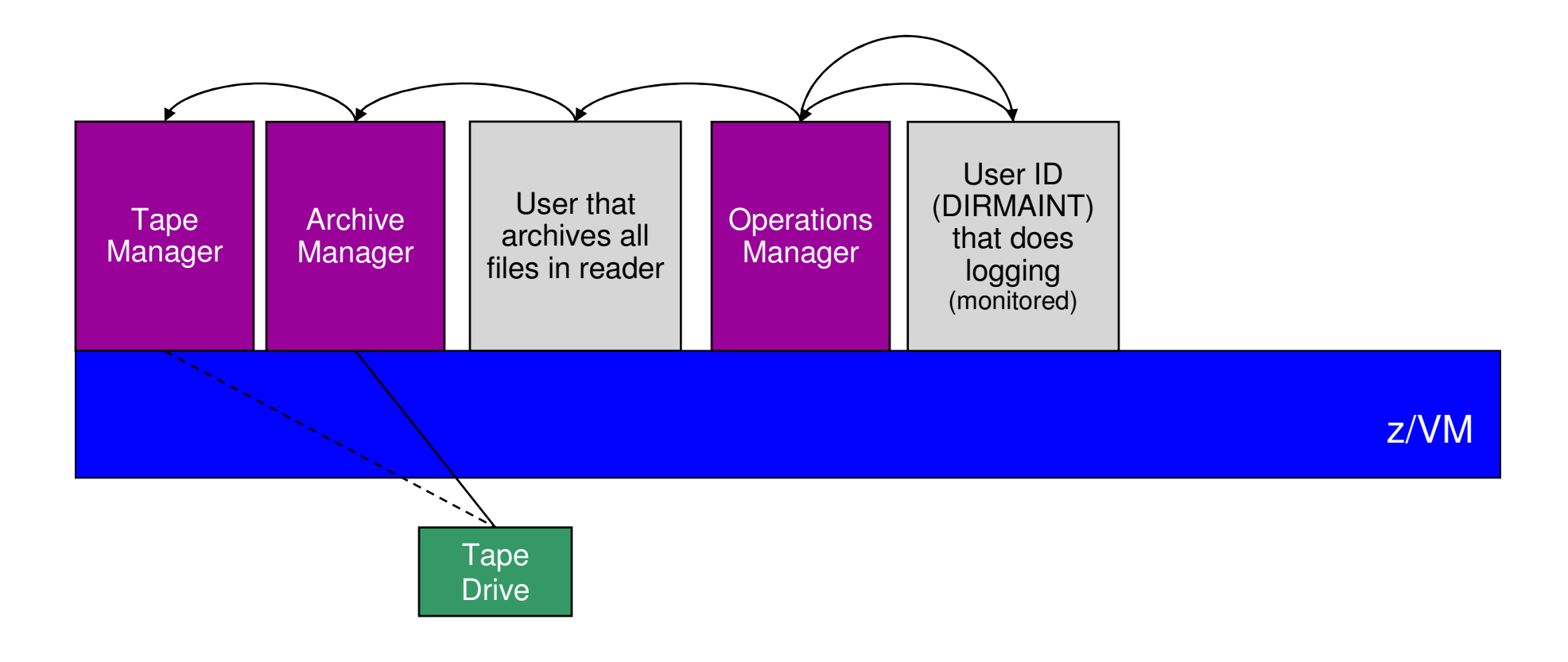

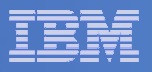

# **Summary**

# **Use Operations Manager to**

- Automate daily operations
- $-$  Prevent problems rather than react to them
- Automate reactions to problems when they can't be prevented
- $-$  Improve problem determination procedures
- $-$  Increase programmer and operator productivity

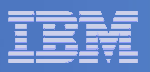

## Reference Information

# **Product Web site**

- http://www.ibm.com/software/stormgmt/zvm/
	- Publications
	- Pre-requisites
	- Announcements
	- Support

# **e-mail**

 $\mathcal{L}_{\mathcal{A}}$  $-$  Tracy Dean, tld1@us.ibm.com